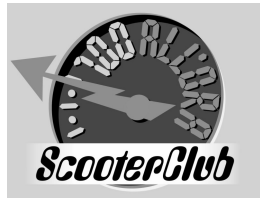

## Il Mosaico Carnico: il Monte Zoncolan

## **Itinerario**

Ritrovo alle ore 8.15 presso l'area di servizio AGIP "Cubo" sulla tangenziale di Mestre direzione Trieste. Partenza, con il pieno di benzina, ore 8.30 via autostrada sino a Pordenone uscita Cimpello (5 Km prima). Direzione verso Spilimbergo transitando per la superstrada, proseguendo poi per Pinzano al Tagliamento, Sella Chianzutan, Tolmezzo, Zuglio e Suttrio.

Da Sutrio inizieremo la splendida salita verso il Monte Zoncolan.

In cima ci sarà il tempo per mangiare e per ammirare lo splendido paesaggio.

Ripartiremo in discesa verso Ovaro, proseguendo poi verso Ampezzo e a Priuso devieremo per affrontare la splendida salita verso Forcella Rest.

Scenderemo poi verso Maniago e proseguiremo in direzione Conegliano Veneto dove prenderemo l'autostrada A27 per tornare verso casa.

## Informazioni supplementari

La salita ma soprattutto la discesa sono strade molto impegnative, a tratti molto strette e molto frequentate soprattutto da ciclisti, quindi si raccomanda la massima attenzione durante la marcia.

Per questa uscita è consigliabile avere una certa dimestichezza con la guida in montagna.

Il pranzo è previsto al sacco in quanto in cima allo Zoncolan ci sono bellissimi ed ampi prati. Tuttavia per chi ne ha necessità sono presenti anche luoghi di ristoro.

## Dettagli sulla salita

Questo e' il versante meno duro dello Zoncolan, ma e' forse altrettanto famoso di quello da Ovaro per essere stato la conclusione di una tappa del giro d'Italia 2003.

L'inizio della salita si può porre quando dalla strada per Ravascletto, provenendo da Sutrio, si gira a sinistra per immettersi sulla ampia strada turistica del comprensorio del monte Zoncolan. I primi 8 Km sono "normali". La pendenza non supera mai il 13% e 10 ampissimi tornanti permettono di divertirsi tra una rampa e l'altra. La carreggiata ha un fondo ottimo.

La pendenza cala quasi improvvisamente quando si attraversa il falsopiano che precede l'area degli impianti sciistici e il rifugio Moro. Questo è la premessa in vista degli ultimi 3,3 Km al 12,5%, tutti in ambiente prativo. Questa parte, degna dell'altro versante, inizia quando la carreggiata si restringe diventando anche a tratti sconnessa.. Dopo un lungo e ripido rettilineo si intravede tra due minacciosi tornantini un ponticello in pietra: e' il segnale che ci si sta avvicinando al tratto finale, ma anche il più duro, della salita. Infatti, superato il ponticello e subito dopo due curve, appare la rampa finale che a circa 700 m dalla vetta presenta un picco di pendenza del 22%.

Dopo averlo superato la strada si fa via via meno ripida fino a scollinare a quota 1730 m e non 1750 come e' riportato dal cartello. In cima, il panorama e' maestoso, dominato a Nord dall'imponente massiccio del Coglians-Cjanevate.

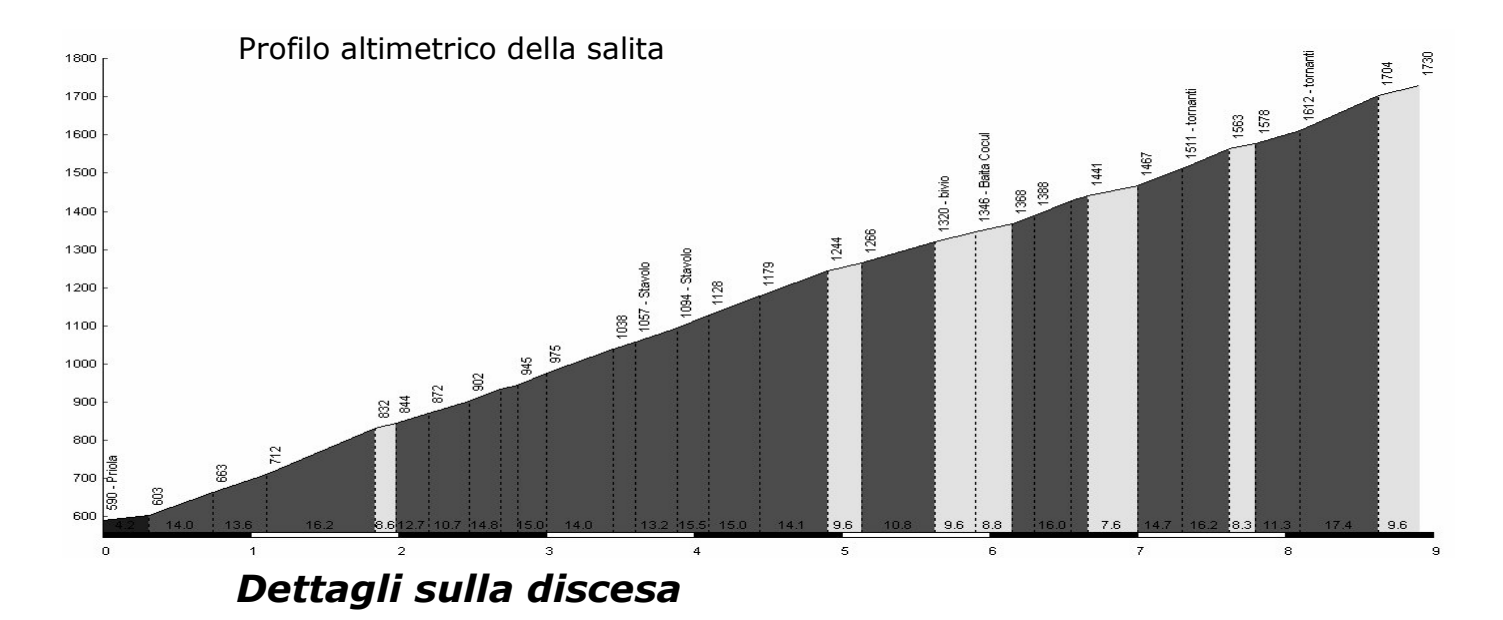

Avendo percorso questo tratto solo in salita possiamo descriverlo in questo senso, rovesciate quindi il tutto.

Che dire? Sicuramente e' la salita più dura del Friuli e tra le prime 10 d'Italia. La pendenza massima che si incontra e' intorno al 21%. Si svolge in ambiente aperto attraversando il paese di Ovaro ed i prati che lo separano da Liaris. Giunti sulla piazza di questo paesino si svolta a destra e la strada spiana per circa 500 m. Subito dopo l'ultima casa inizia la seconda, dura, epica parte: 6 Km al 15%. L'inizio e' netto e brutale: un drittone al 14%, ma nel corso della salita se ne incontreranno altri e ben più duri.

I tornanti sono pochi e comunque molto stretti. Gli aspetti positivi sono la quasi totale assenza di traffico di automobili, l'ombra assicurata dal bosco di abeti e una carreggiata dal fondo più che buono. Quando il bosco inizia a diradarsi per lasciare progressivamente posto alla prateria alpina e' segno che manca circa 1 Km alla conclusione della parte più dura che può finalmente essere considerata finita poco dopo aver superato il bivio, segnalato, per la Malga Pozzof o Marmoreana. L'ultimo troncone della salita e' molto panoramico e non eccessivamente impegnativo, se non lungo i 4 tornanti finali che appaiono dopo aver superato l'ultima delle tre gallerie che si devono attraversare. Questi "cunicoli" devono essere superati con molta attenzione. Sono tratti con un fondo molto sconnesso e viscido e soprattutto non sono illuminati.

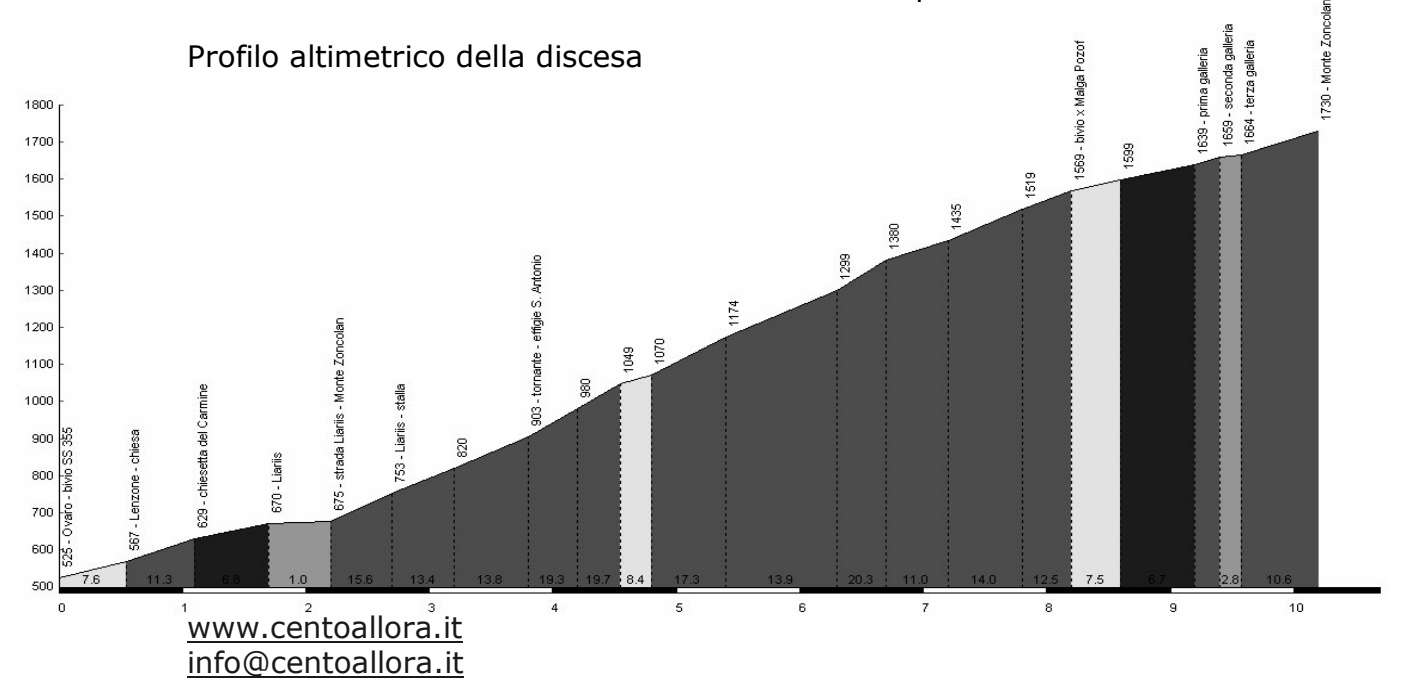

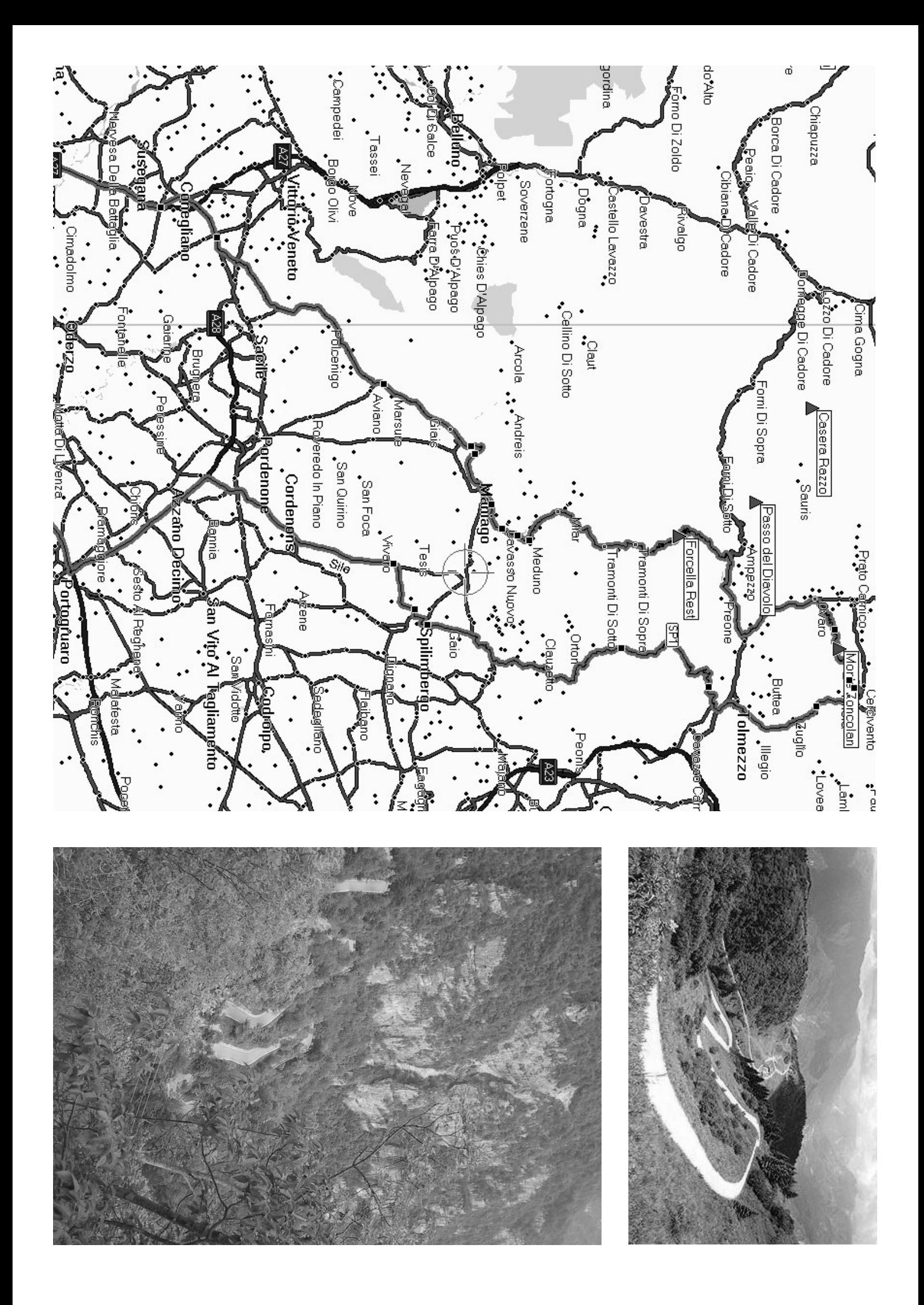